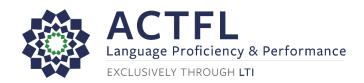

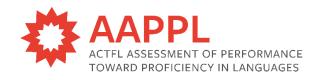

# AAPPL Resources Quick Links

**AAPPL Central** 

**AAPPL Guide and FAQs** 

**AAPPL Demo/Technical Requirements** 

**AAPPL System Check** 

**COPPA Safe Harbor Certification** 

**AAPPL Accommodations** 

**LTI Client Site** 

Log in to the AAPPL

**AAPPL Proctoring Guide** 

# **Client Site Navigation**

**How Do I Navigate the LTI Client Site?** 

**How to Manage Users and Sub-accounts on the Client Site?** 

# **AAPPL Ordering/Cancellations**

**How to Order AAPPL Tests?** 

How to Order the AAPPL within an Account Hierarchy?

Which AAPPL Form Should I Order?

Tips for Populating the Google Sheets/Excel Templates

**How Do I Cancel AAPPL Tests?** 

## **Before Testing (In School)**

**How to Access, Print, and Keep Test Logins Secure?** 

How to Prepare Your Space and Devices for Testing?

**How to Set Up Keyboards for the PW Component?** 

What Do I Need to Know About Testing on iPads/Macs?

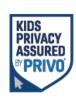

**AAPPL Demos/System Requirements** 

**AAPPL System Check** 

**AAPPL Topics** 

**In School Proctoring Guide** 

**Chrome Live Caption Information** 

## On Test Day (In School)

Log in to the AAPPL: https://aappl2.actfltesting.org

**How to Set Up Keyboards for the PW Component?** 

### **Out of School Testing**

**Out of School Testing Page** 

**Guide to Out of School Testing for Schools** 

**Proctoring Guide for Parents/Guardians** 

Parent/Guardian Proctoring Guide for Schools

**Computer Proctoring Guide for Learners** 

**Computer Proctoring Guide for Teachers** 

#### **AAPPL Scores, Score Reports, and Certificates**

Accessing Scores, Score Reports, and Certificates on the Client Site

What Reports are Available with AAPPL?

Sample Score Report

**How Do I Request a Rating Review?** 

What Do I Need to Know about AAPPL Reason Codes?

What Is the AAPPL Retest Policy?

**AAPPL Scores and Reporting** 

#### **Testing Accommodations**

**AAPPL Accommodations** 

**Request Accommodations** 

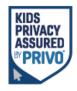

# **AAPPL** Resources for Learners

You can send learners to these pages directly as they are COPPA compliant for viewers of any age.

**AAPPL Demos** 

**AAPPL Tips Videos for Students** 

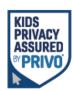